## **DICOM Medical Image Inspection System that supports filmless operation**

### Medical Image Inspection System

# iRad®-QA

iRad®-QA is a medical image inspection system that is essential for filmless operation.

In filmless operation, stored medical images have to be distributed within the hospital in optimal conditions.

To do this, our image inspection system iRad®-QA can be installed between the modality and server. It provides a comfortable monitor diagnostic environment, resolving filmless issues by enabling a final check and revision of images according to patient attributes and order information, before sending them to the server.

Furthermore, by making the most of the merits of digital technology and setting each function appropriately to manual or automatic, iRad®-QA helps to reduce the burden on radiology technicians and make their work more efficient.

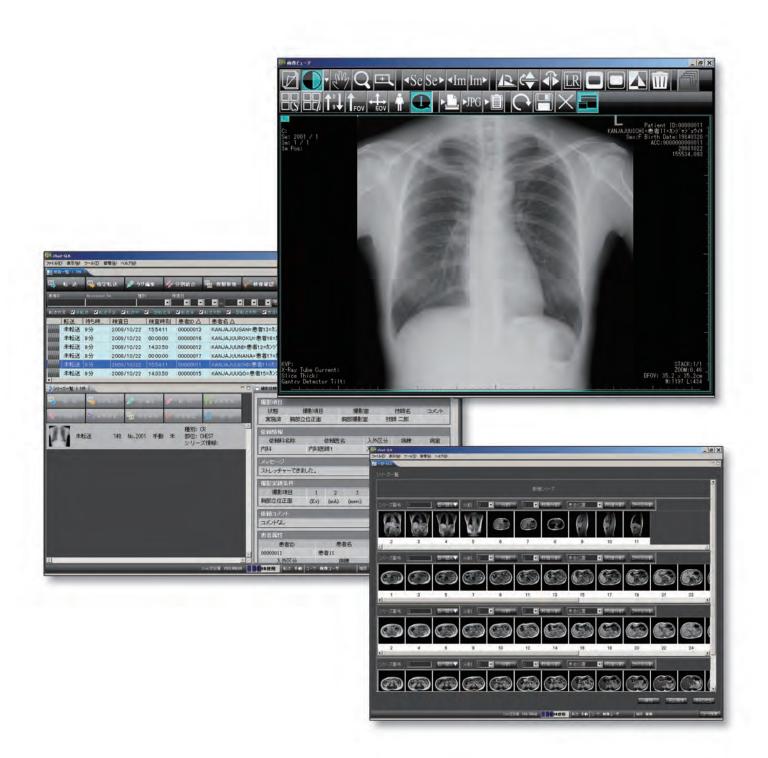

#### **Medical Image inspection system**

#### **DICOM tag editing**

- Patient attributes or examination information entered incorrectly into the device can be corrected manually or automatically.
- Manual correction can be done by inputting directly or selecting from a pulldown menu. Automatic correction can also be done by setting conditions beforehand.

#### Image checking and modification

- Images can be checked and modified in the image viewer.
- Window width and window level values can be changed, and CR & MG images can have stamps added, free comments input, or be rotated or reversed.
- Image modification by mouse operation can be minimized by using the operation panel.

#### Alignment sequence modification/deletion

#### Image input/output function

- General images and DICOM images can be input or output.
- iRad®-QA can also deal with cases of patients who have transferred from another hospital or come for a second opinion bringing in their past examination images on storage media such as a CD or DVD.

Images can be output in DICOM DIR format. (Easy viewer can also be fitted)

#### **Function examples**

Image inspection function List/image display

Other RIS linkage

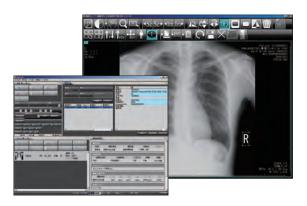

#### RIS linkage (image inspection support function) \* Links to Infocom's RIS

- iRad-QA not only links to DICOM MWM, it can also display order information and instruct RIS to retake during image inspection.
- The image inspection status can be sent to the RIS, the image inspector (the person confirming the image) can be managed from the RIS, and the results can be output as statistics and the data used.

#### QA Anywhere (option)

Installing the QA Anywhere option enables image inspection work to be done anywhere without selecting an operation place, even if away from the examination room. Unlike server type systems, the sending and receiving of images is spread among the master image inspection terminals as the previous way for redundancy. By constructing a new style system in which only the image inspection operation is assigned to the client, the burden can be spread.

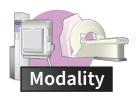

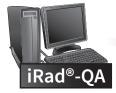

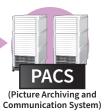

Image inspection can be done from a terminal with Anywhere installed

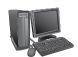

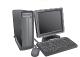

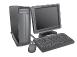

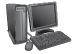